# Give Your PXE Wings!

It's not magic! How booting actually works.

**Presentation for virtual SREcon 2020 By Rob Hirschfeld, RackN**

# Rob Hirschfeld

@zehicle Co-Founder of RackN

We created Digital Rebar *Bare Metal Provisioning ++*

*@L8istSh9y Podcast on PXE: [http://bit.ly/](http://bit.ly/pxewings)pxewings*

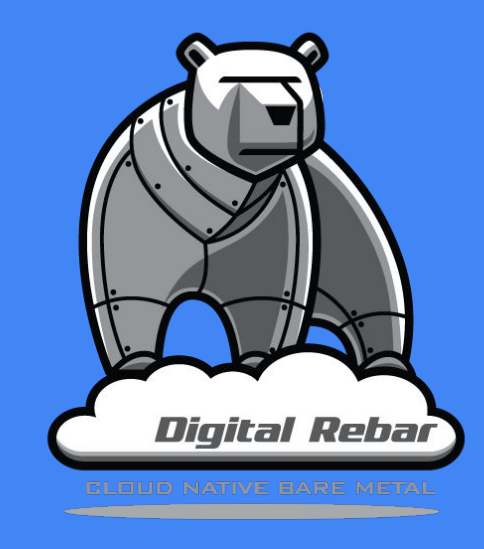

#### **O/S** In concept, Provisioning is Easy!

**We're just installing an operating system on a server or switch!**

#### Why is that so hard?!

- Bootstrapping
- Firmware Limitations
- Variation
- **•** Networking
- Security
- Performance
- Post configuration

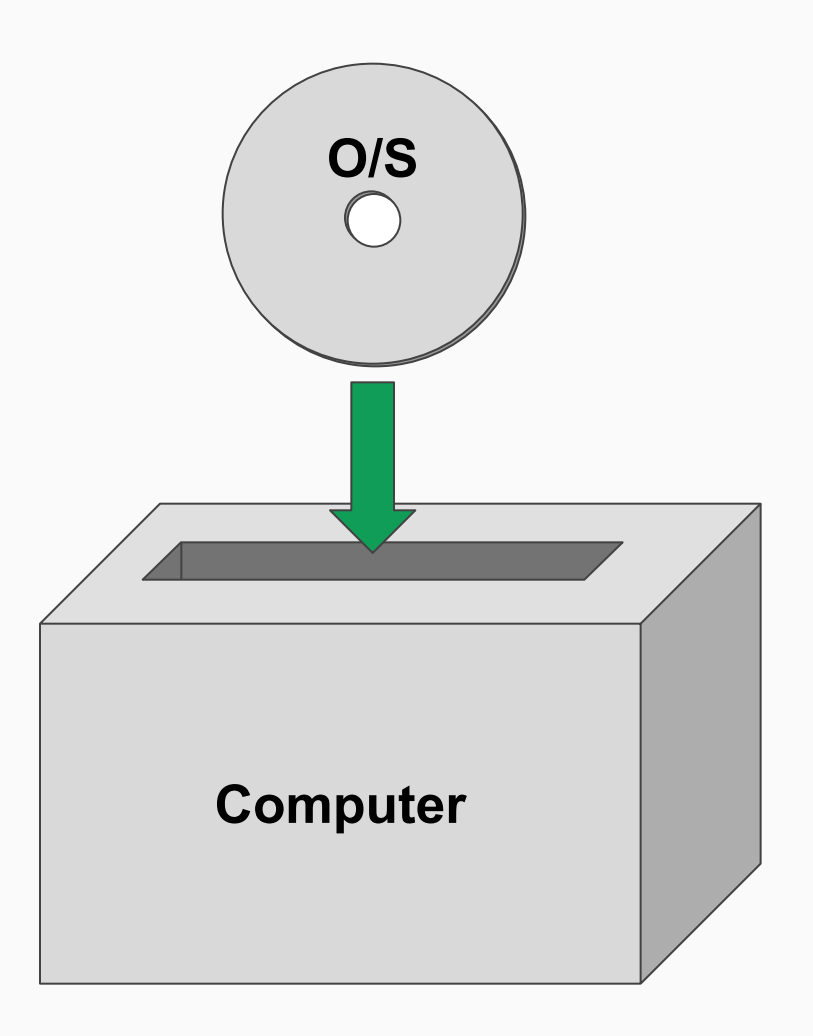

#### In concept, Provisioning is Easy!

**We're just installing an operating system on a server or switch!**

#### Why is that so hard?!

- Bootstrapping
- **•** Firmware Limitations
- Variation
- **•** Networking
- Security
- Performance
- Post configuration

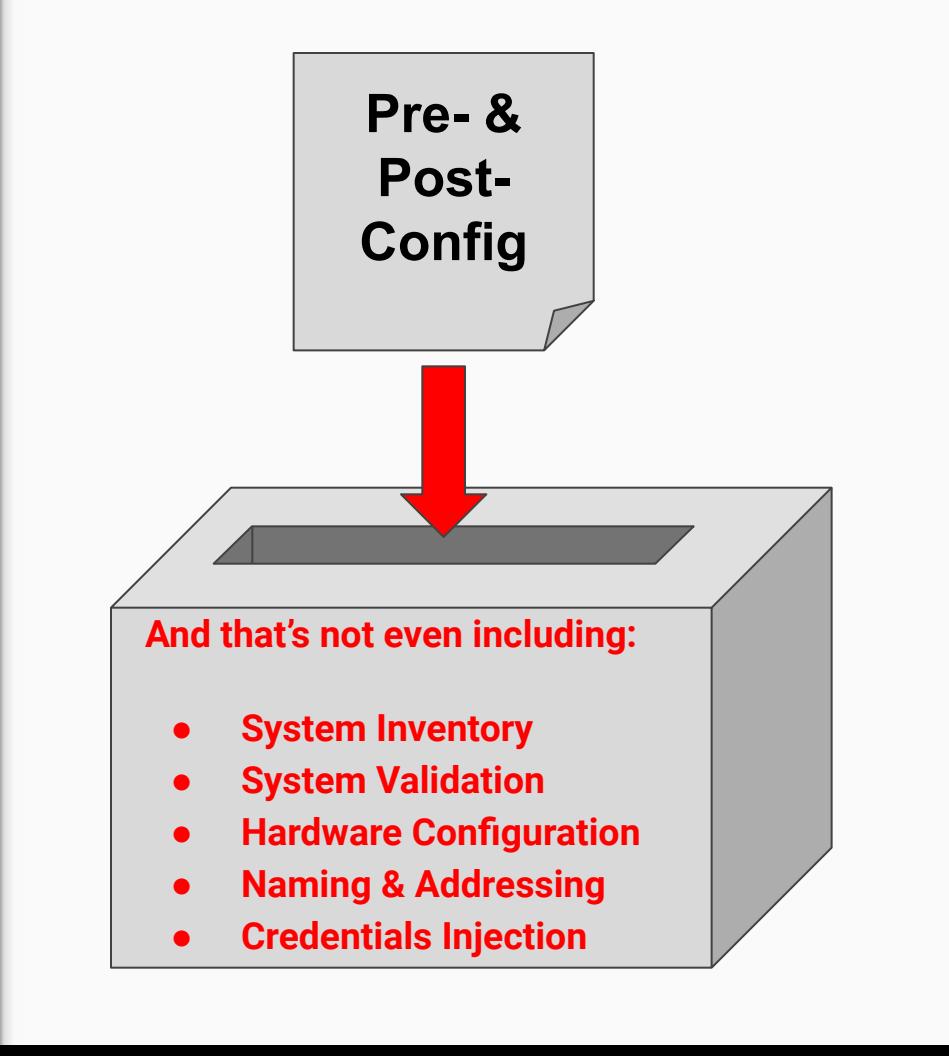

## Exploring Provisioning Approaches

**Netboot (25 min)**

- PXE
- iPXE
- **ONIE**
- **Kickstart**
- **Preseed**

**Image Deploy (10 min)**

- Packer
- **Write Boot Part**
- Cloud Init

**Esoteric Flavors (5 min)**

- kexec
- Secure Boot
- BMC Boot

## Exploring Provisioning Approaches

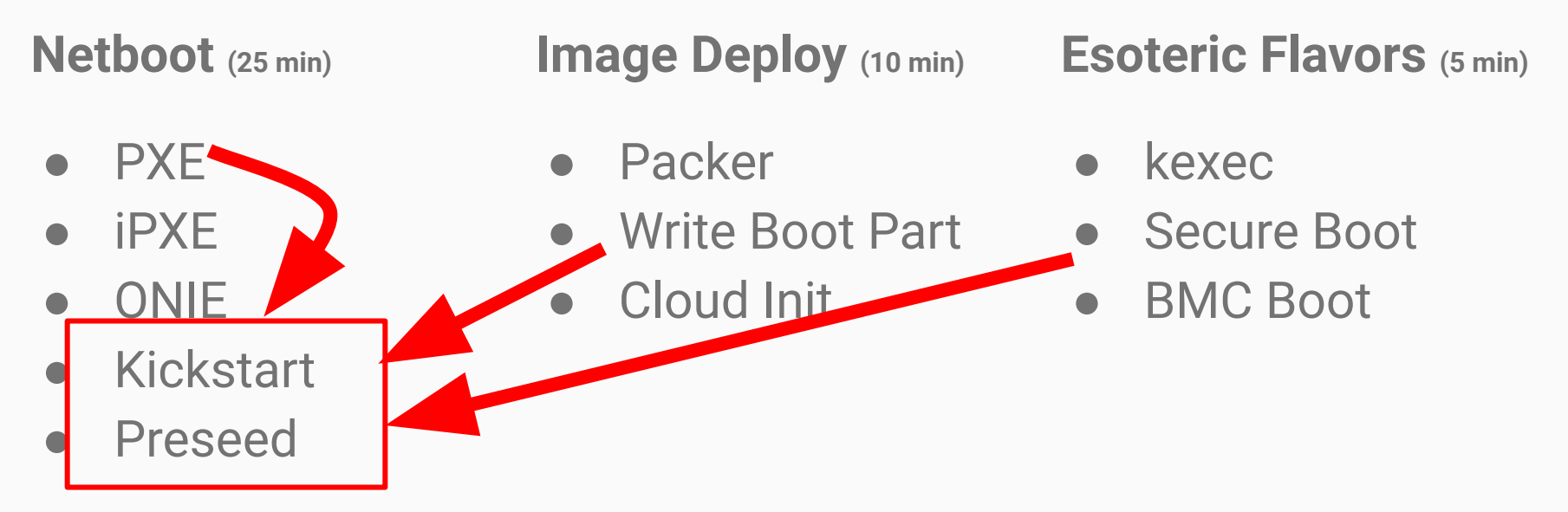

**All roads lead to a kernel init process**

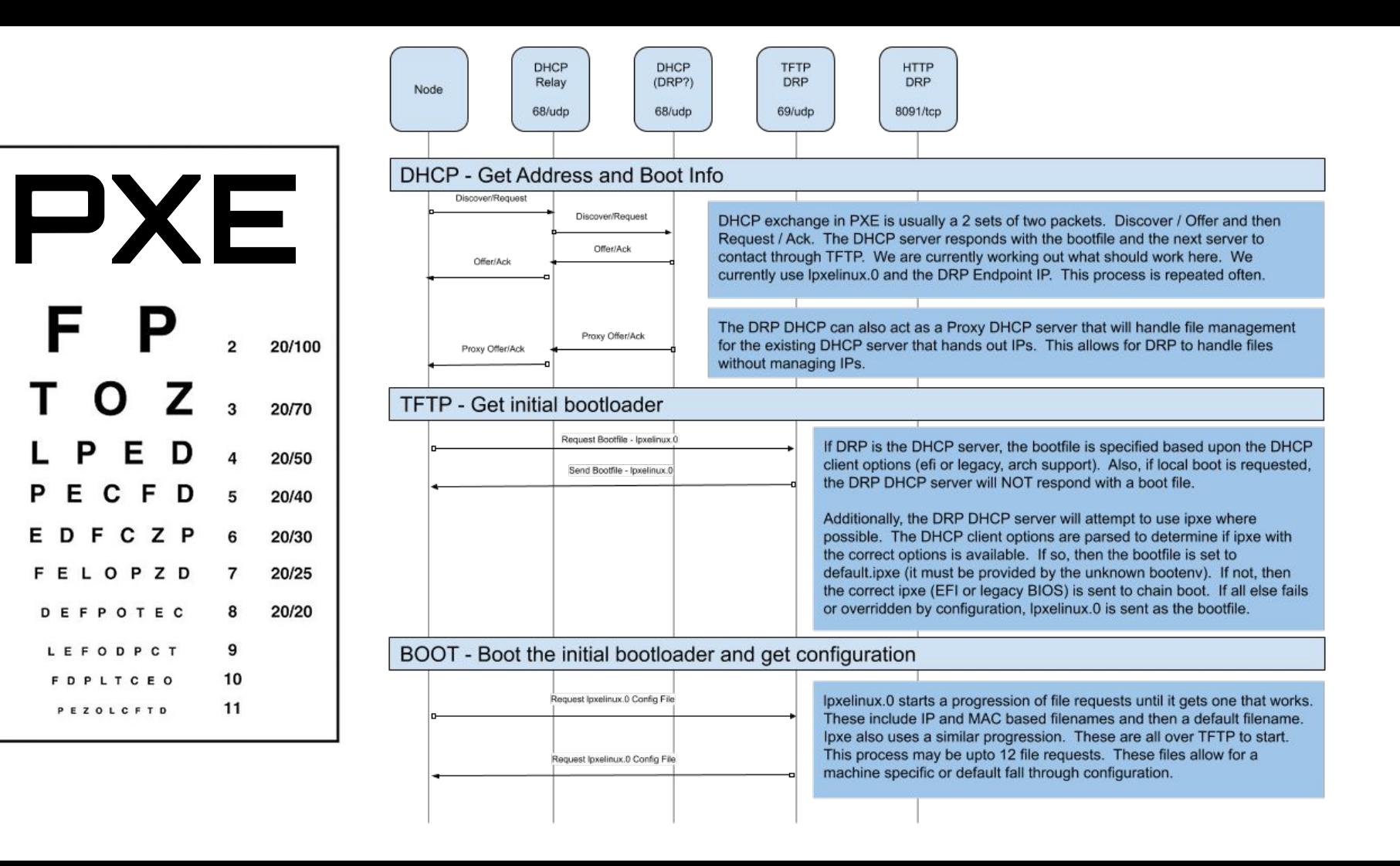

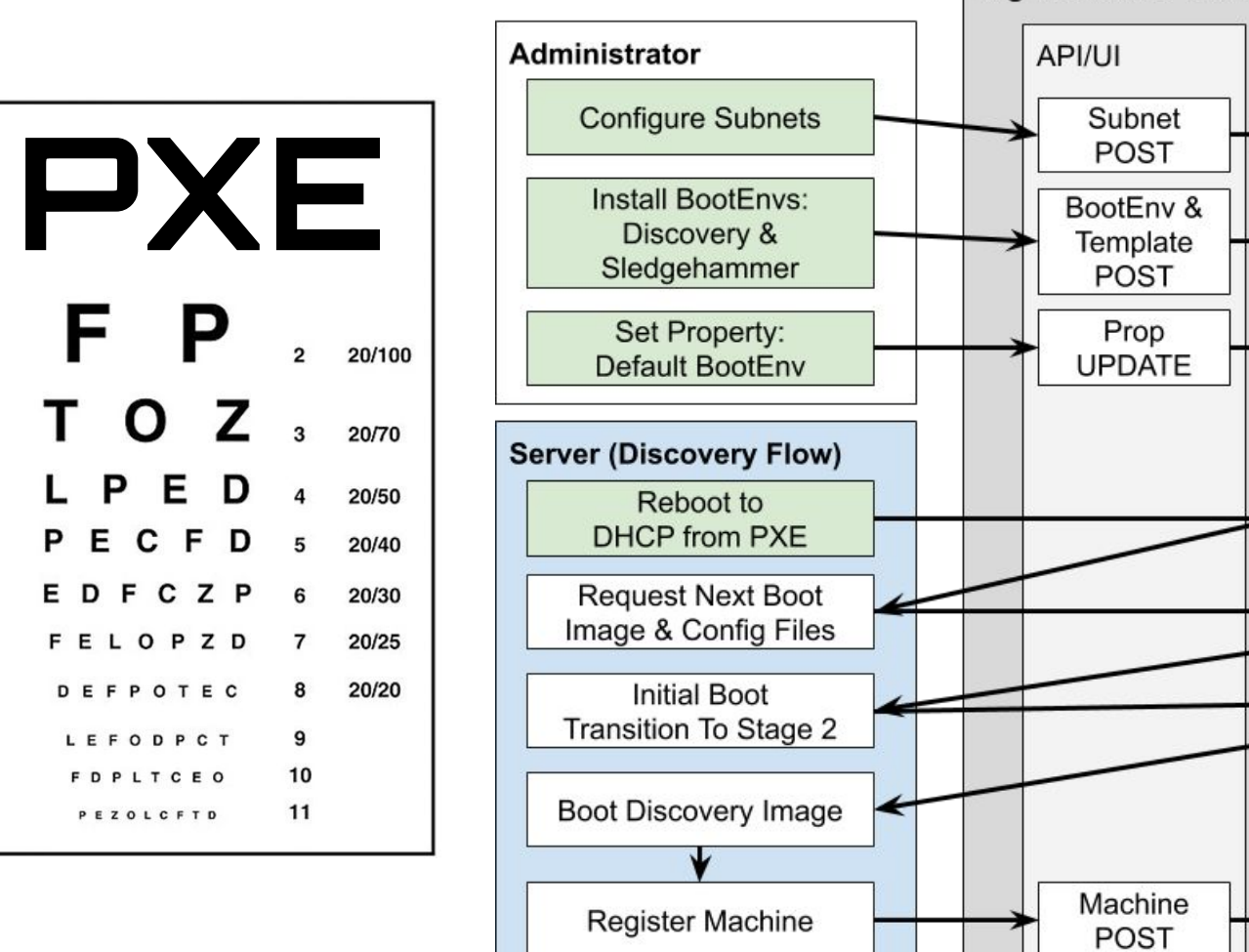

Е

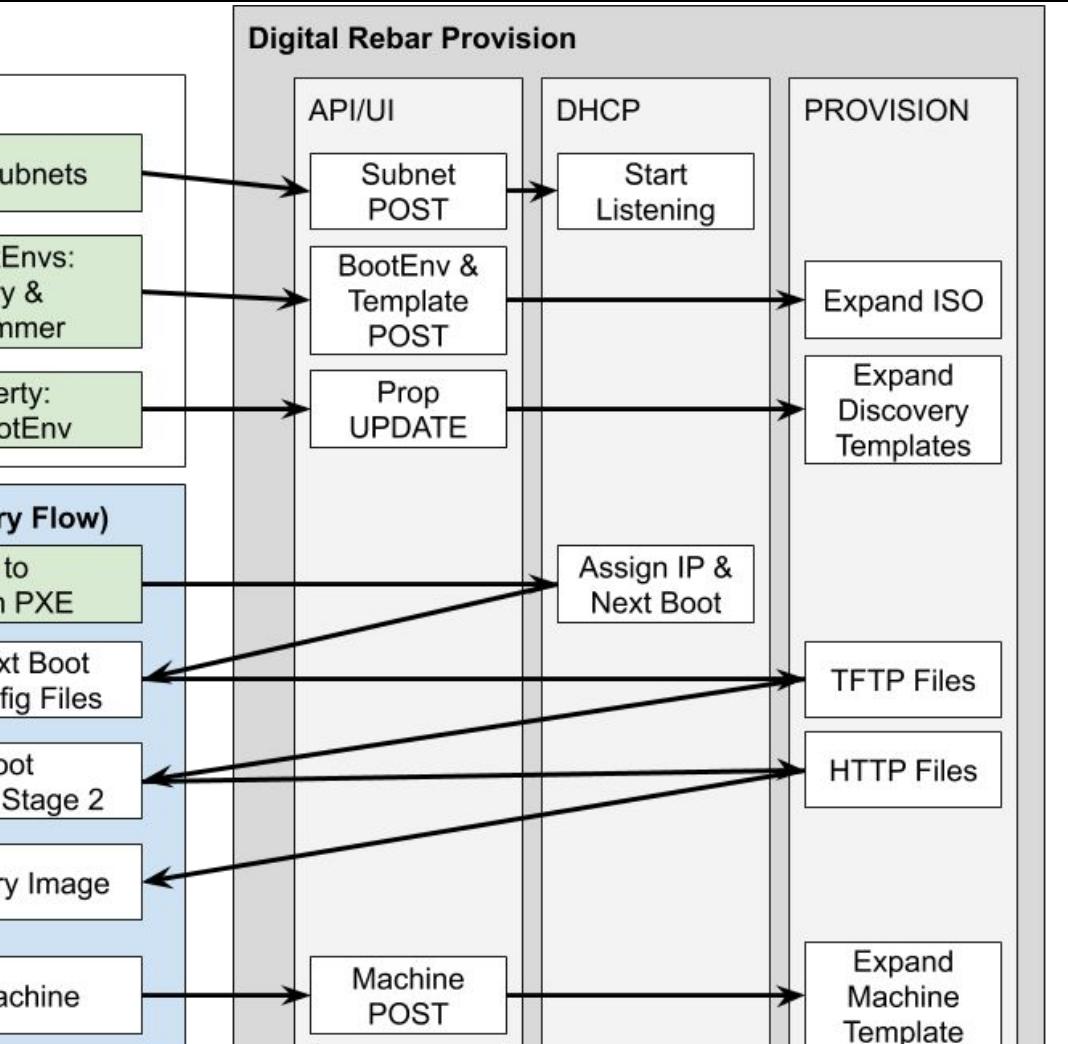

## Let's PXE!

#### Bootstrapping is a multi-stage process

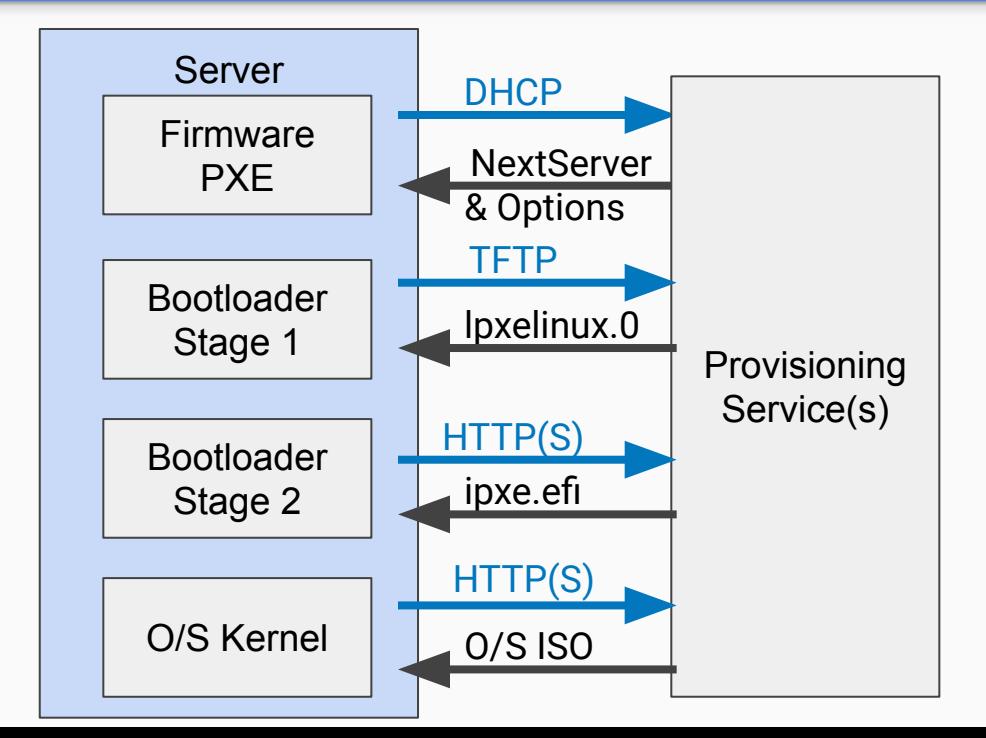

#### First: Get on the network

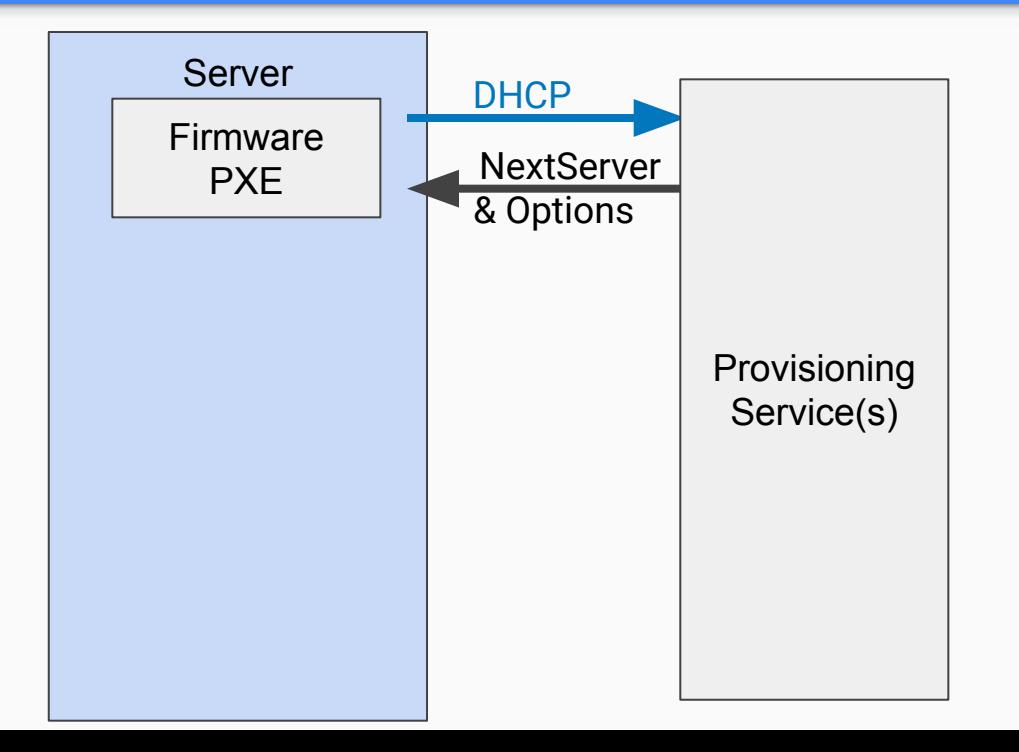

#### Then: Download a Bootloader

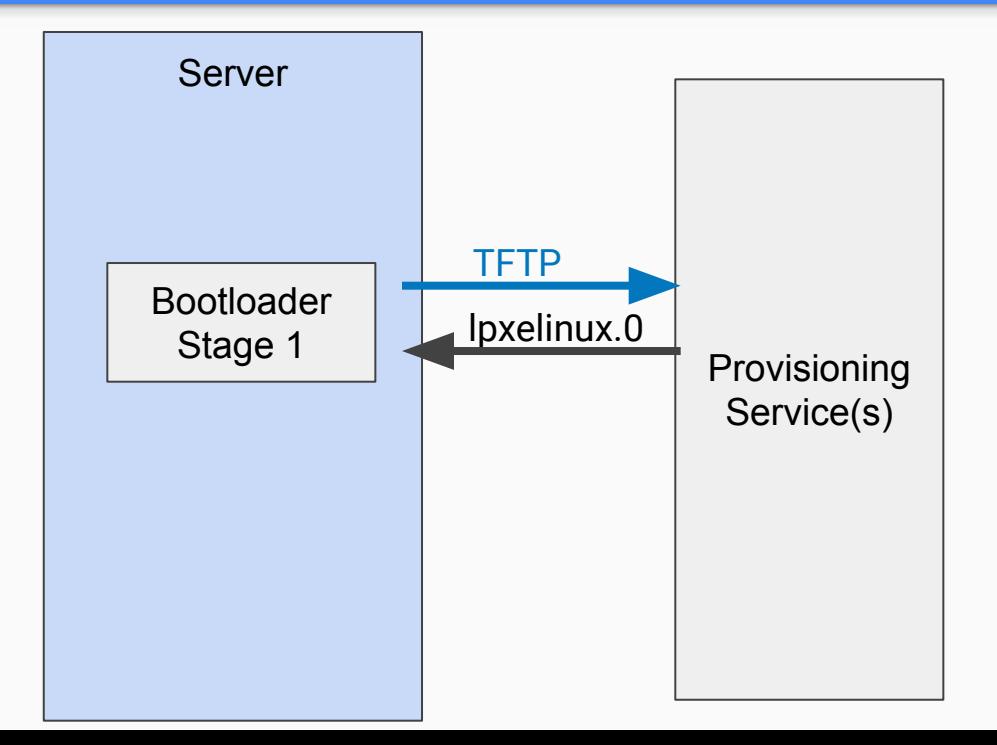

## Then get a BETTER Bootloader

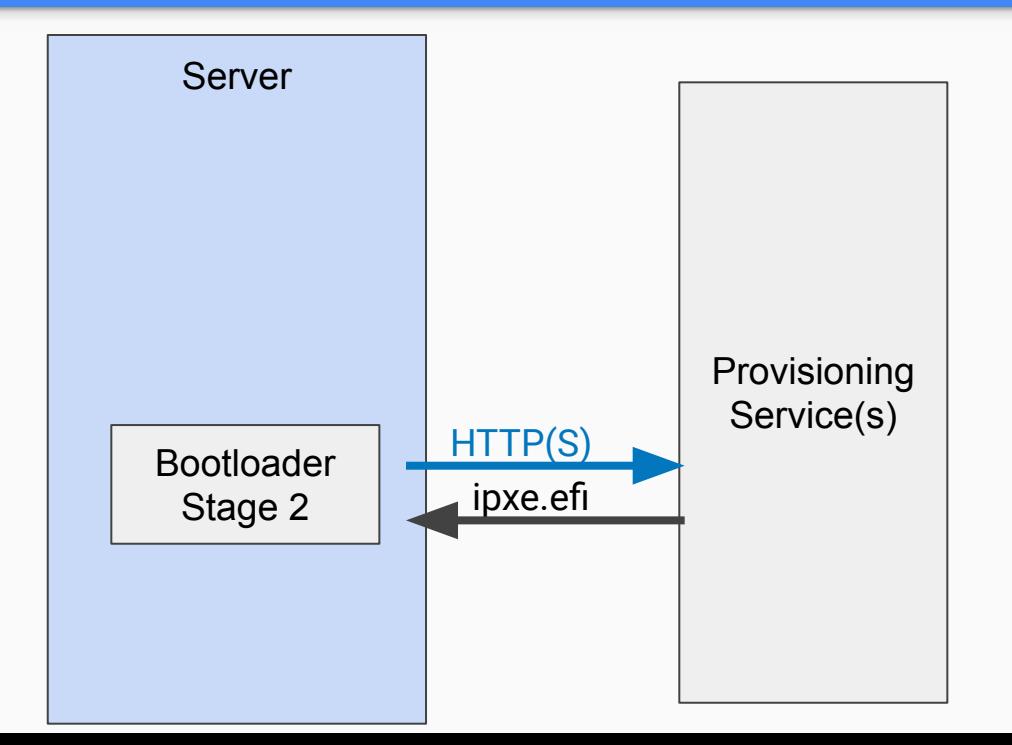

### Finally load a "real" operating system

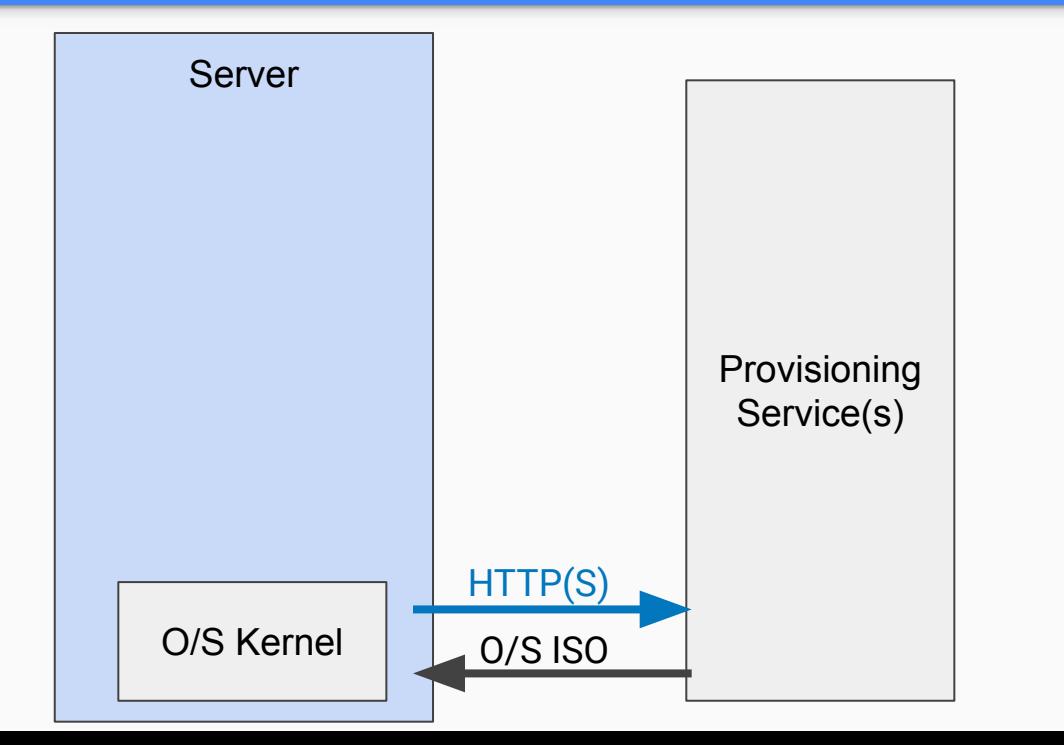

#### Each stage is actually a NEW O/S Load

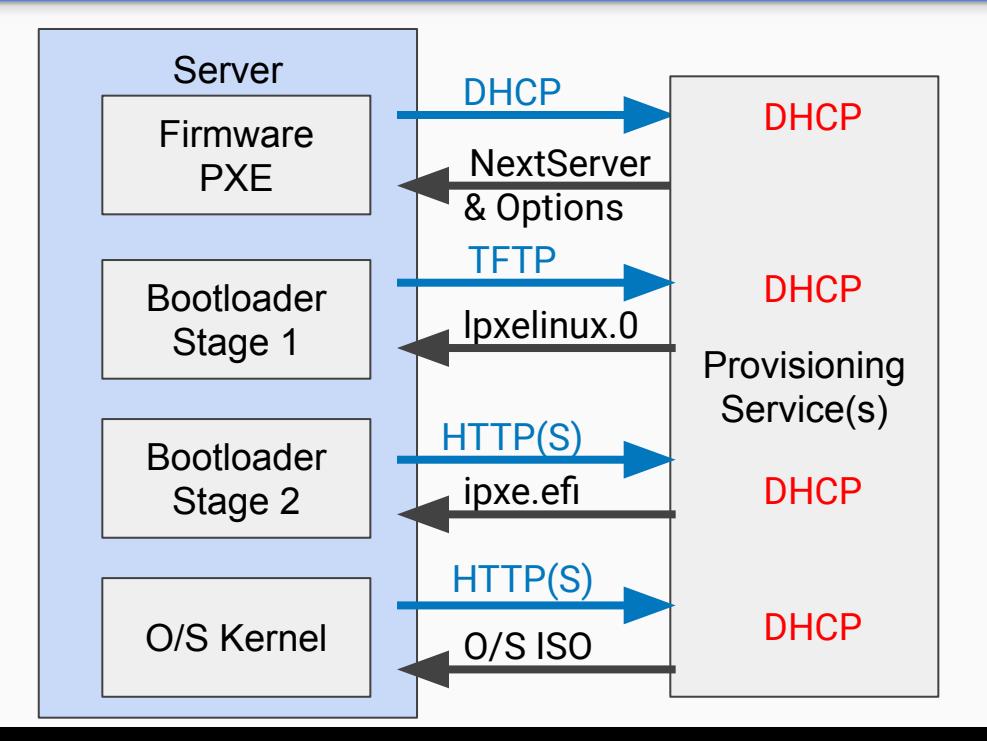

### And modern servers can skip TFTP! So… technically, no longer PXE

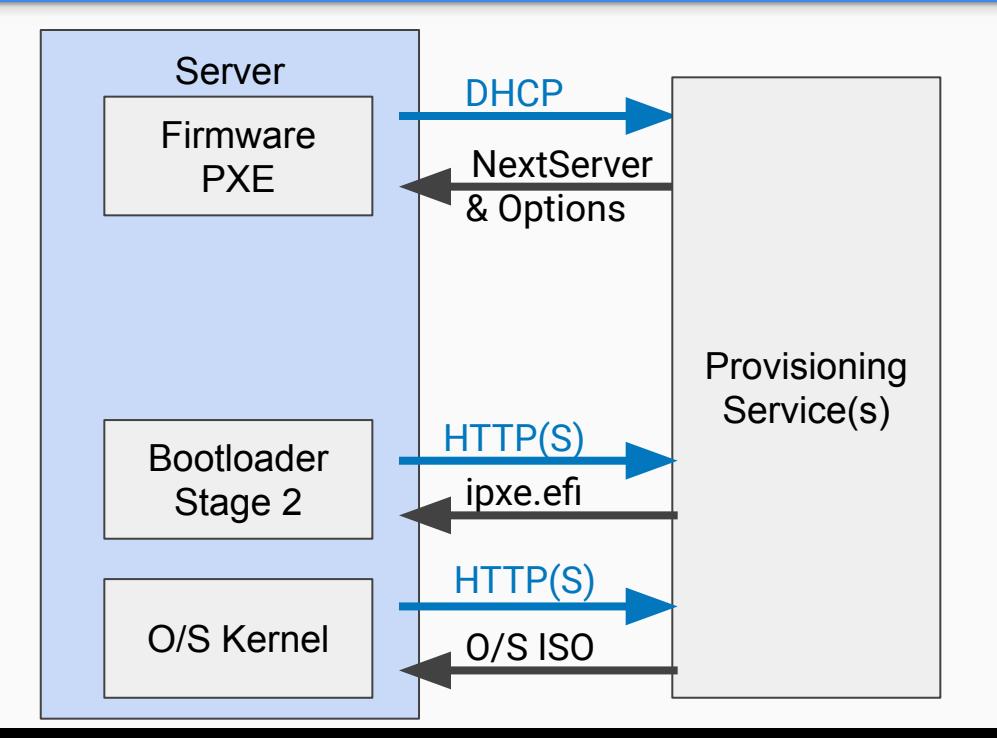

# Yay! We're done, right?

#### Provisioning is more than PXE

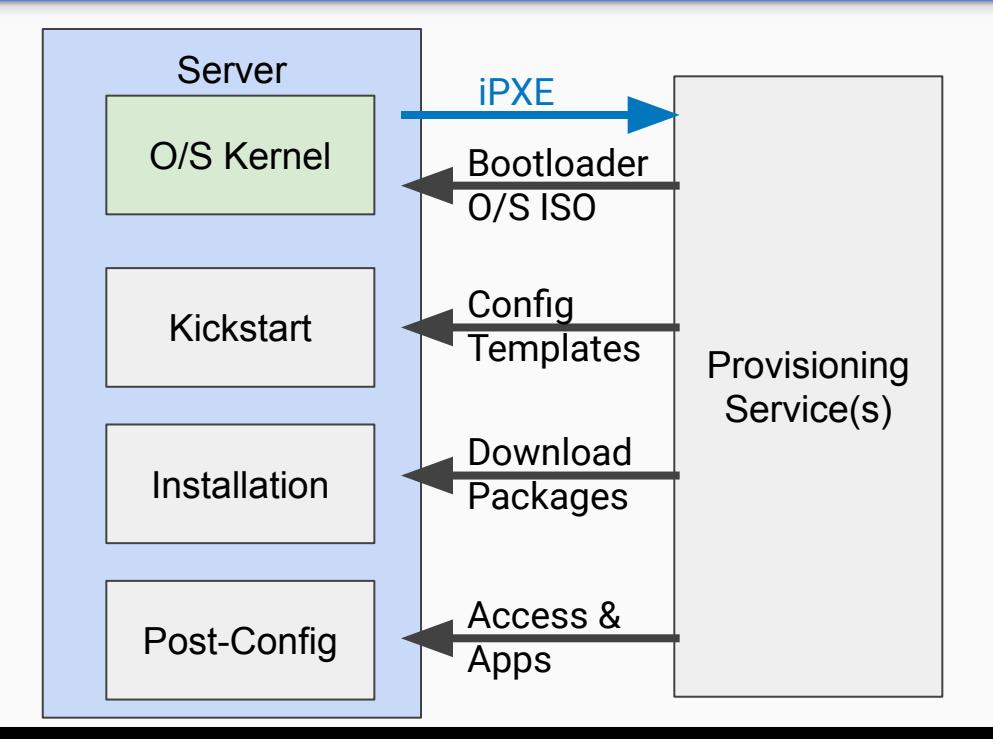

### Hardware varies, so Install must be guided by templates

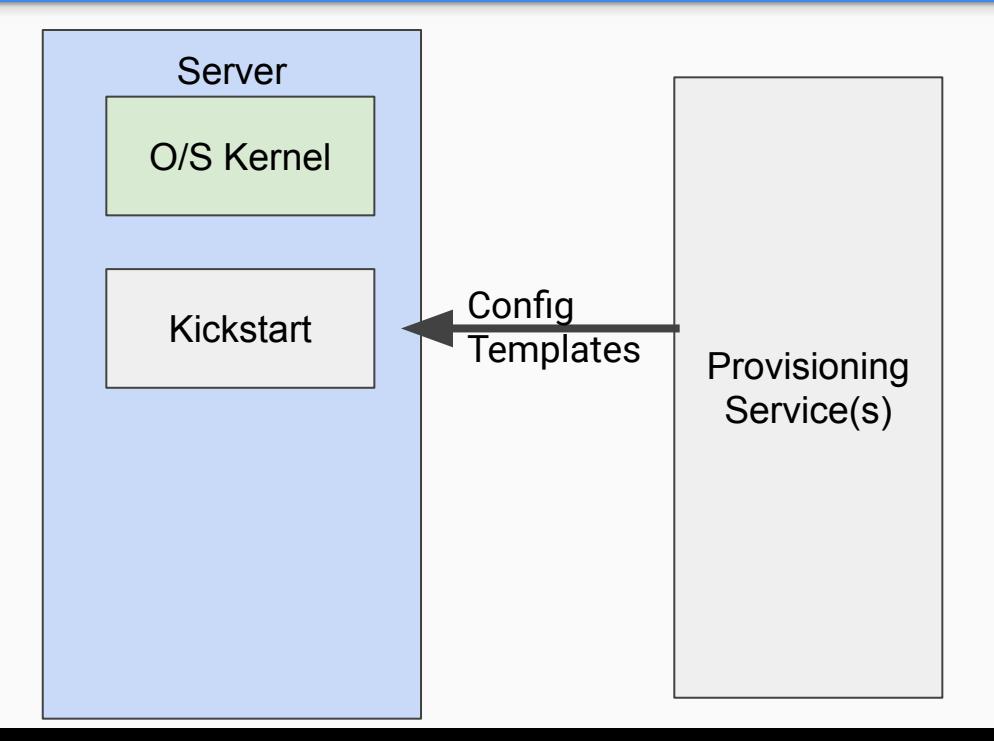

### ISOs are minimal and stale So they must be updated

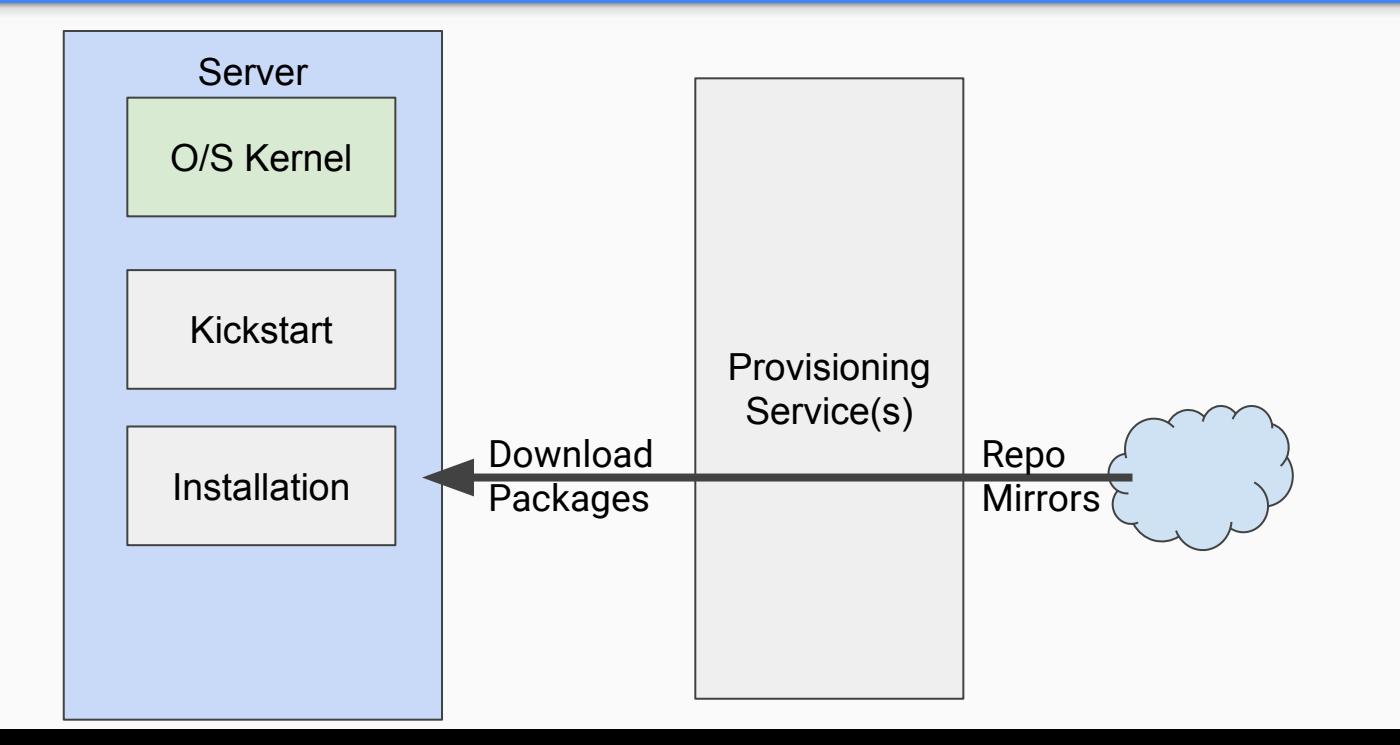

### And then you can actually connect to start configuring the system!

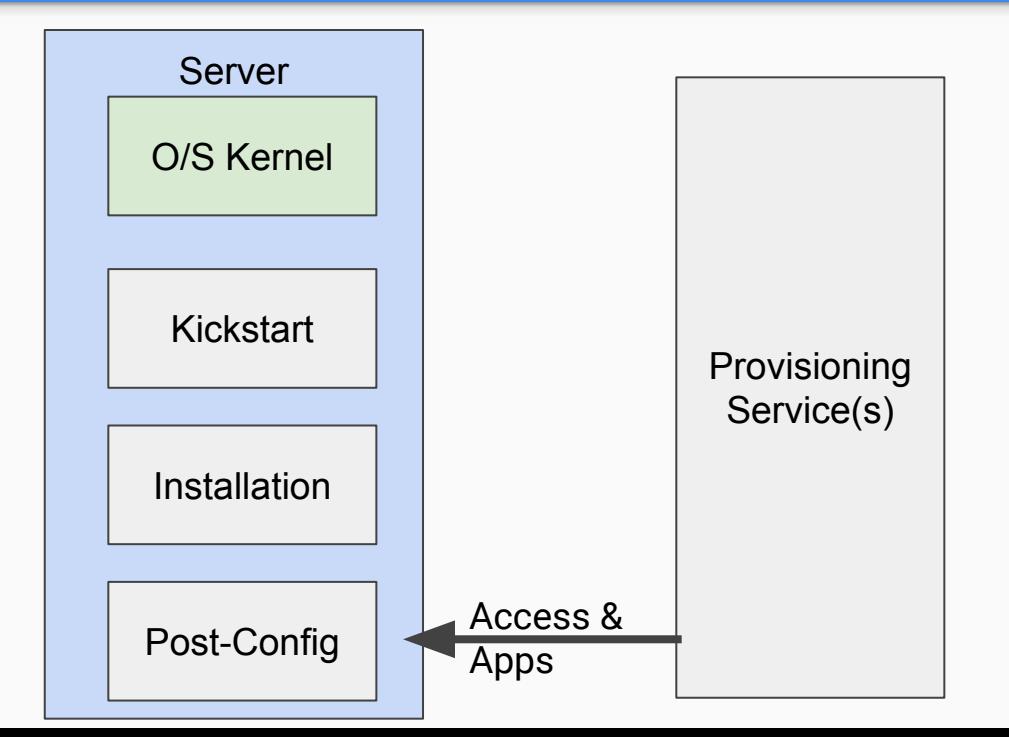

### Automating Provisioning means Connecting all these steps together

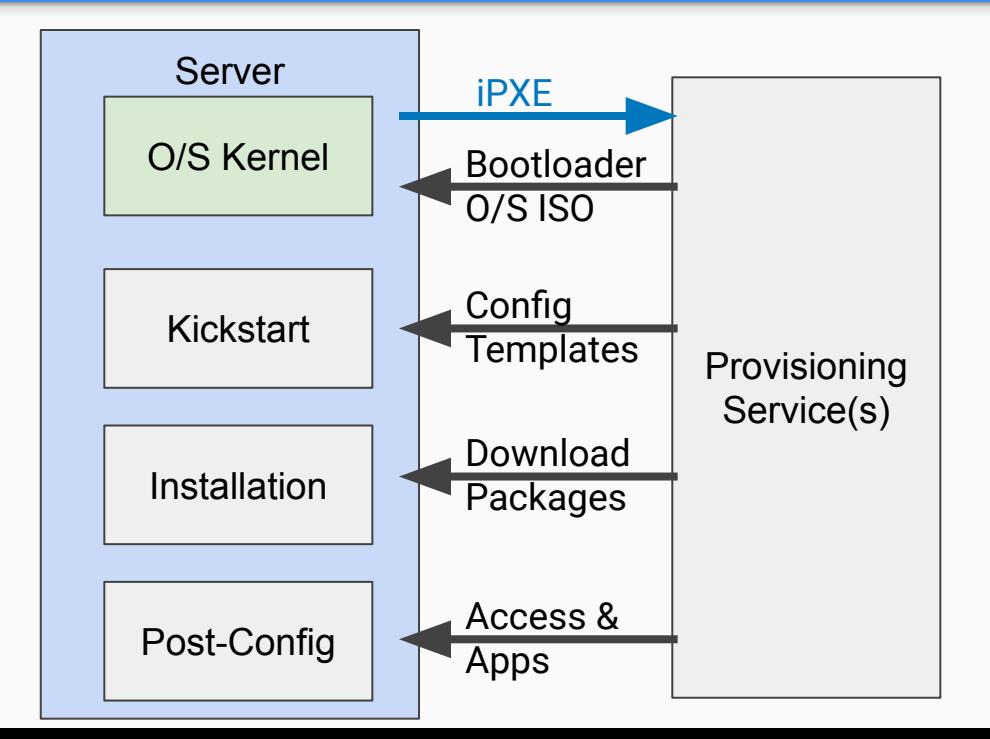

#### But wait…. There's more to consider!

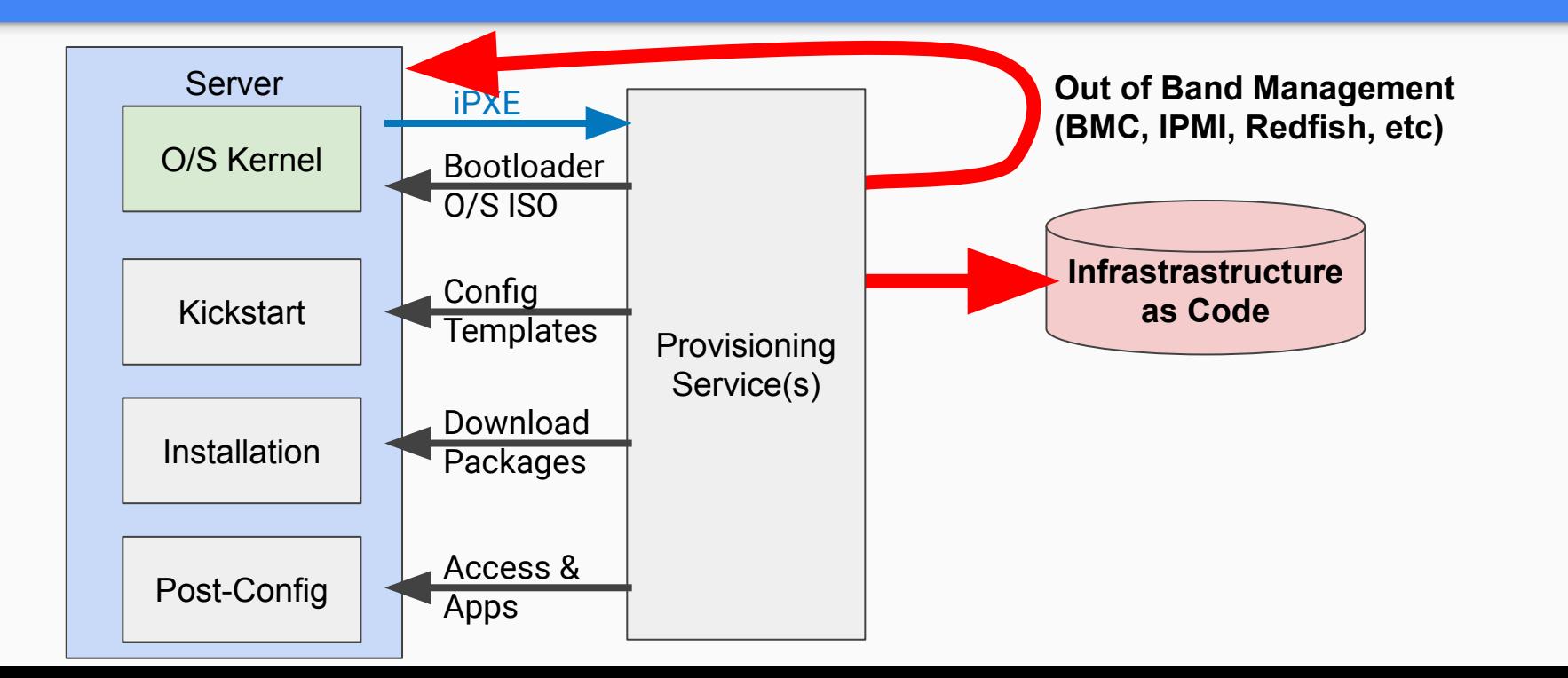

## IaC? Show us some templates!

#### Typical PXE Questions

Why is this so fragile?

What about PXE over Wifi?

What about using a VLAN?

Can I dockerize this?

What about setting BIOS & RAID?

How can I make this faster?

### How can we simplify that?!!

At RackN, we've been using an in memory operating system, "sledgehammer," based on CentOS.

#### It's highly optimized to

- Run on nearly any hardware
- Load very quickly
- Collect deep inventory
- Have built-in tools for system tasks like hardware config

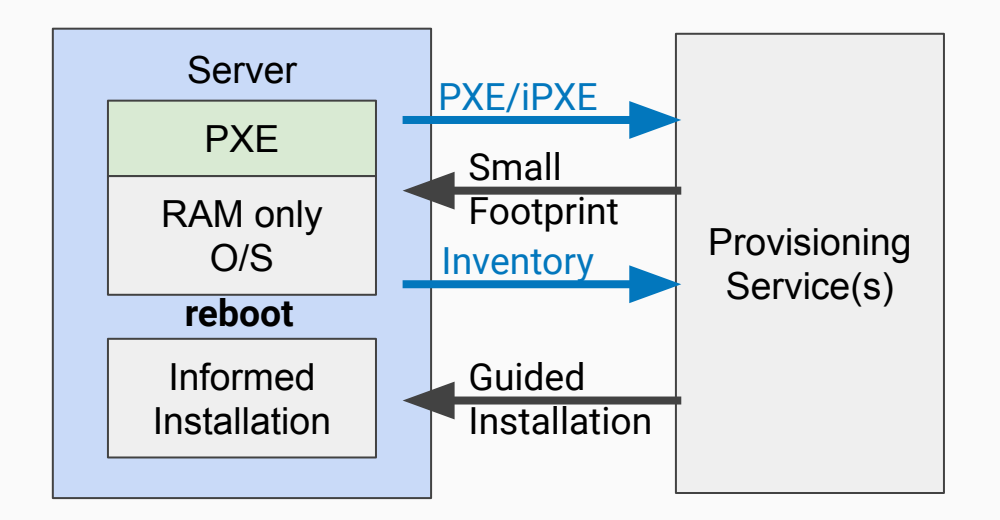

#### Image Based Deployment *(10x faster!)*

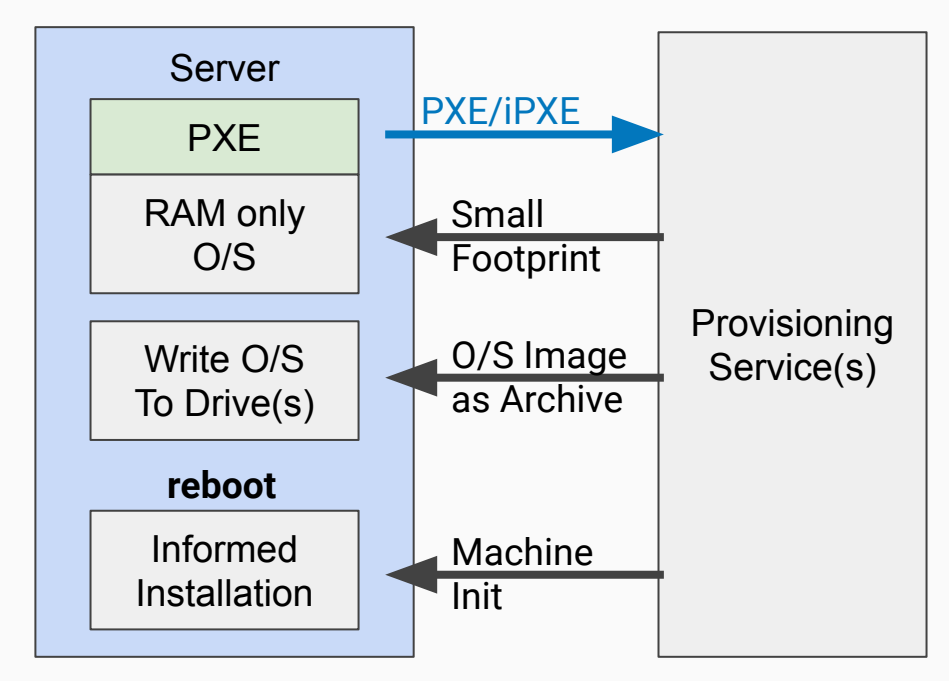

#### Immutable Provisioning

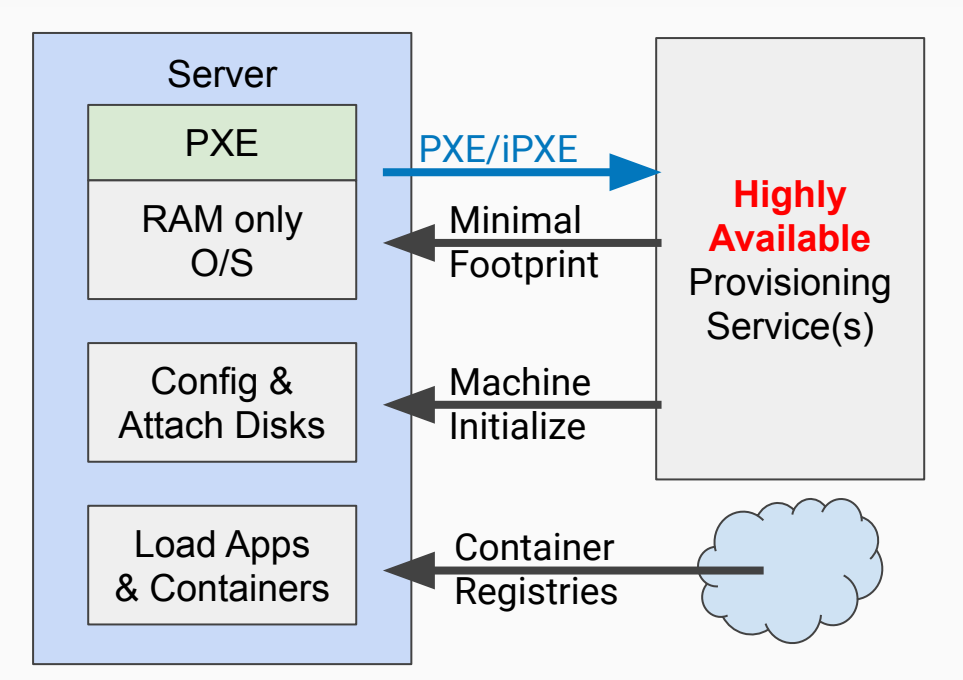

# And now… *Advanced Provisioning!*

#### ESXi Provisioning

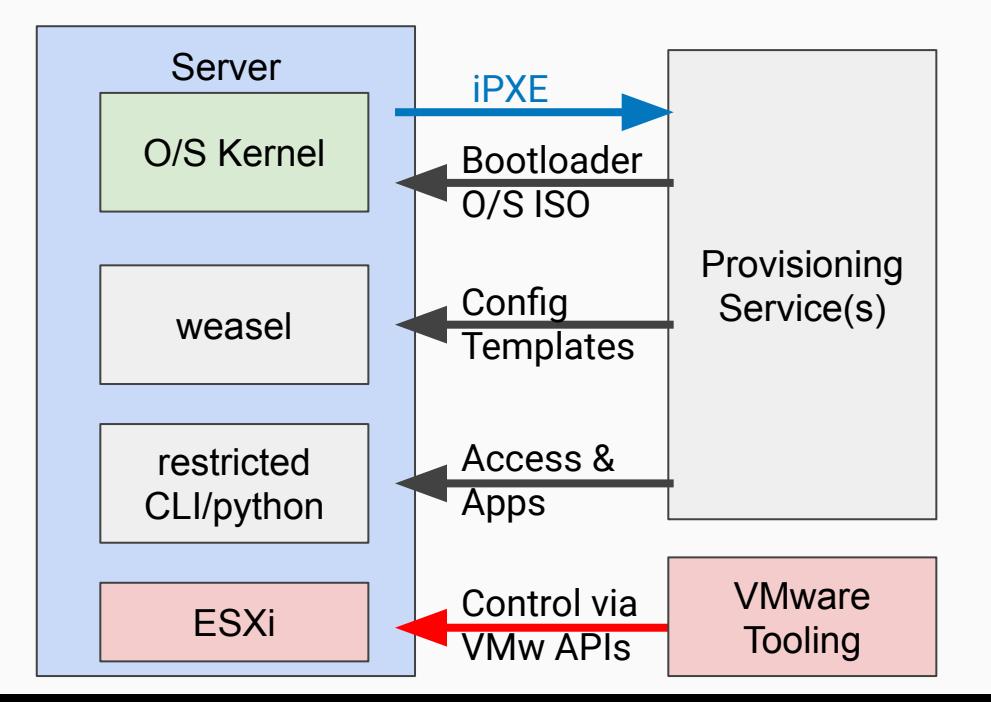

#### ONIE: Open Network Install Environment

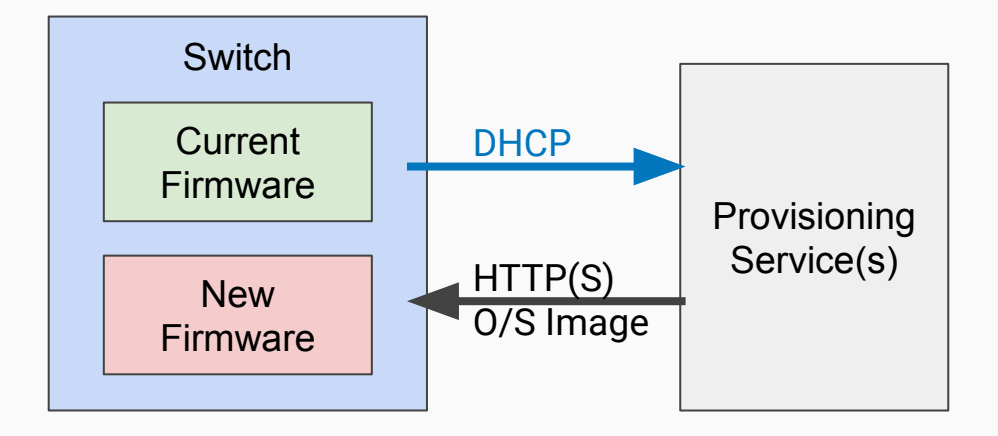

Designed for Embedded Systems where we're replacing the O/S as a complete image.

Does have DHCP options for a startup script.

#### kexec (kernel execute)

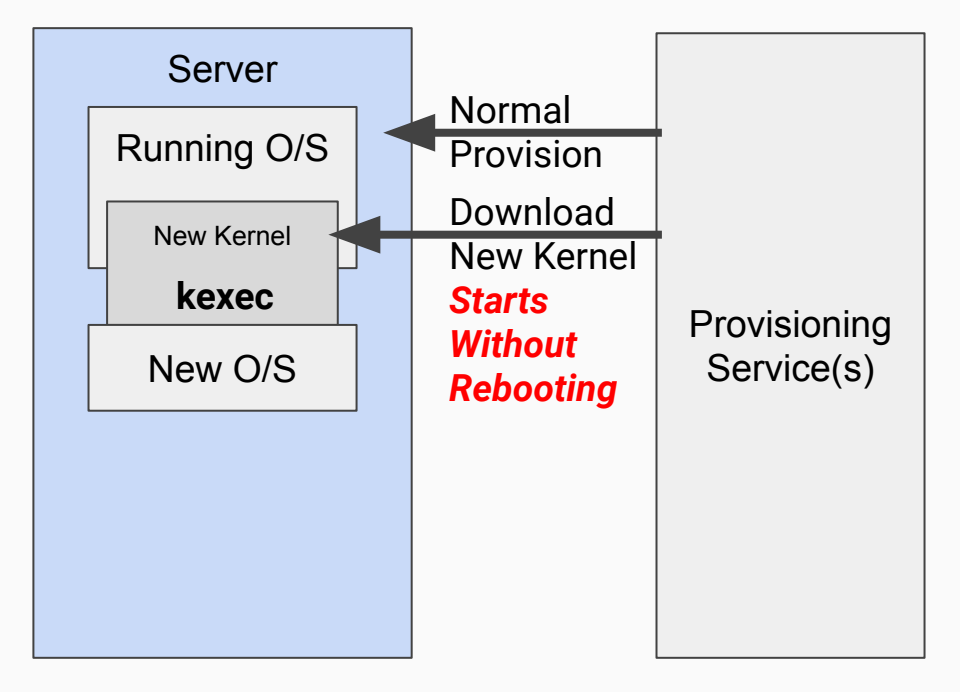

#### kexec (kernel execute)

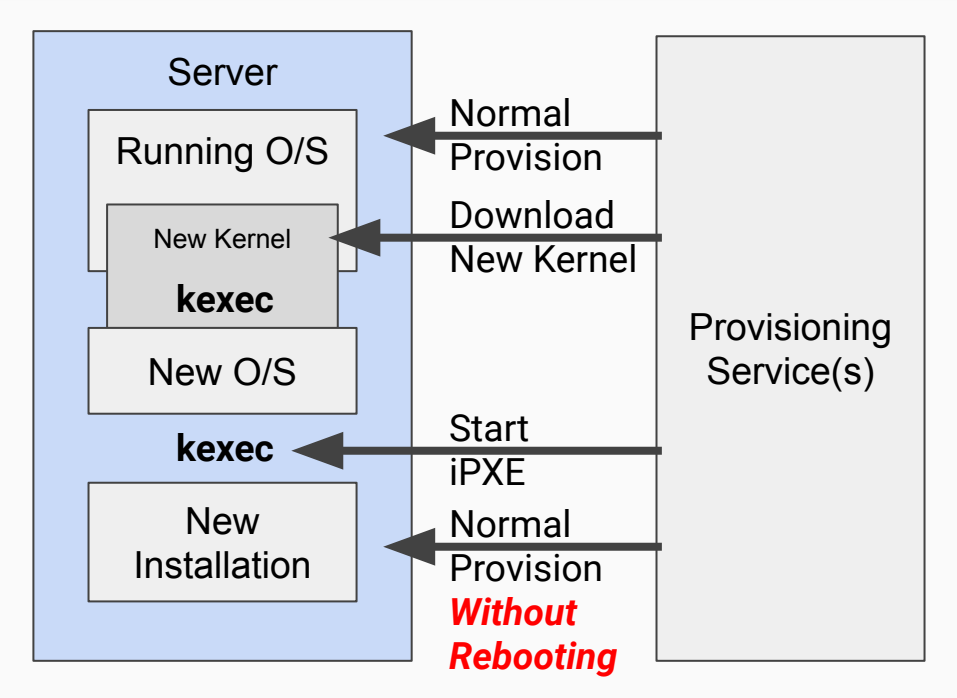

#### Secure Boot Required SIGNED Bootloaders

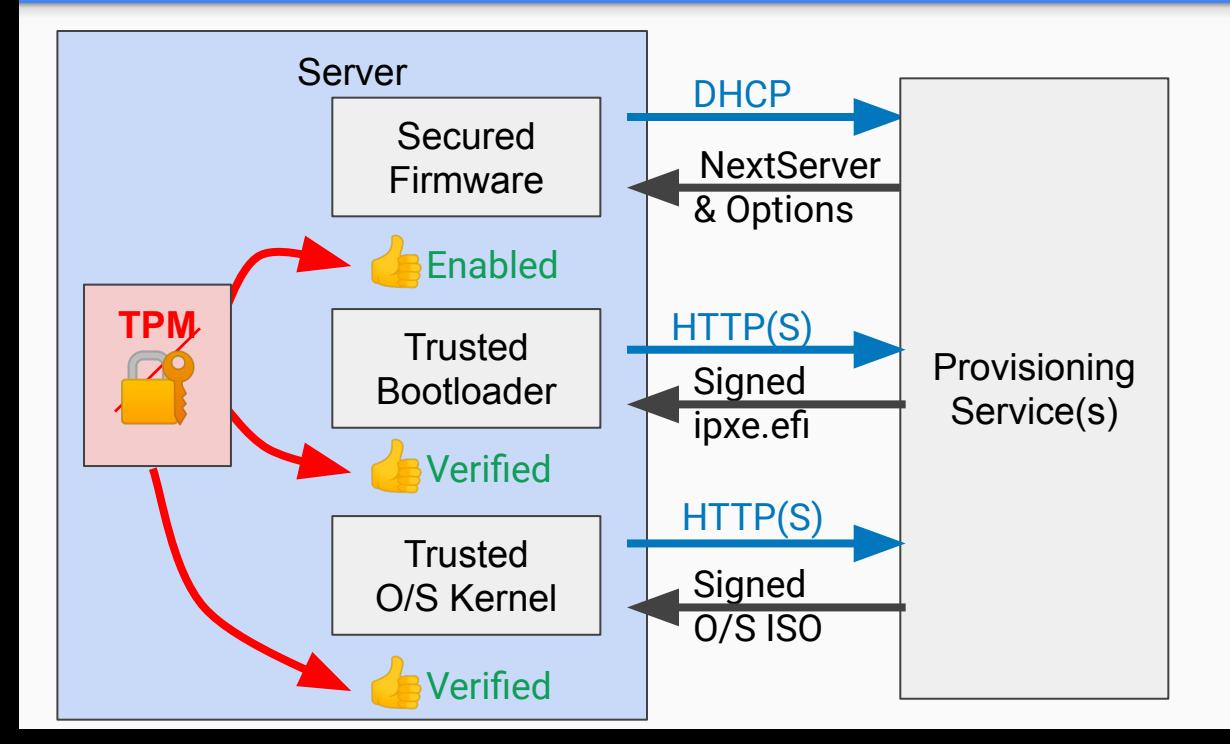

#### BMC Boot option 1

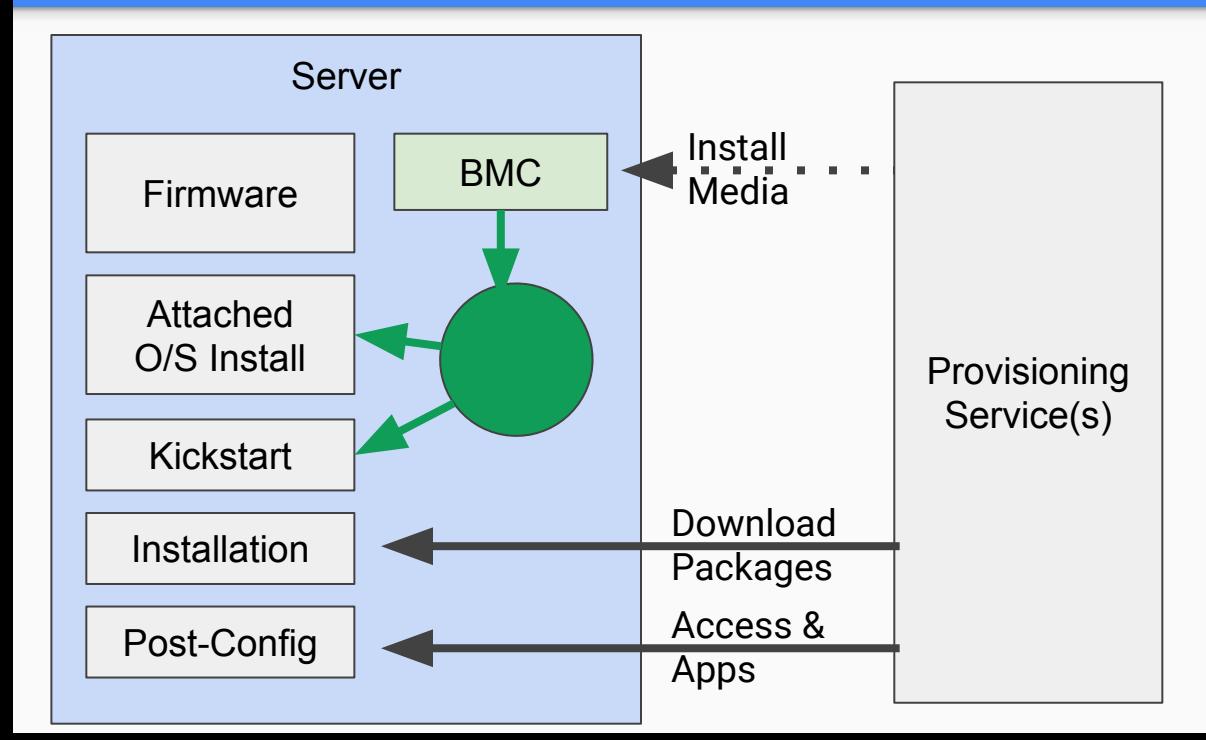

#### BMC Boot option 2

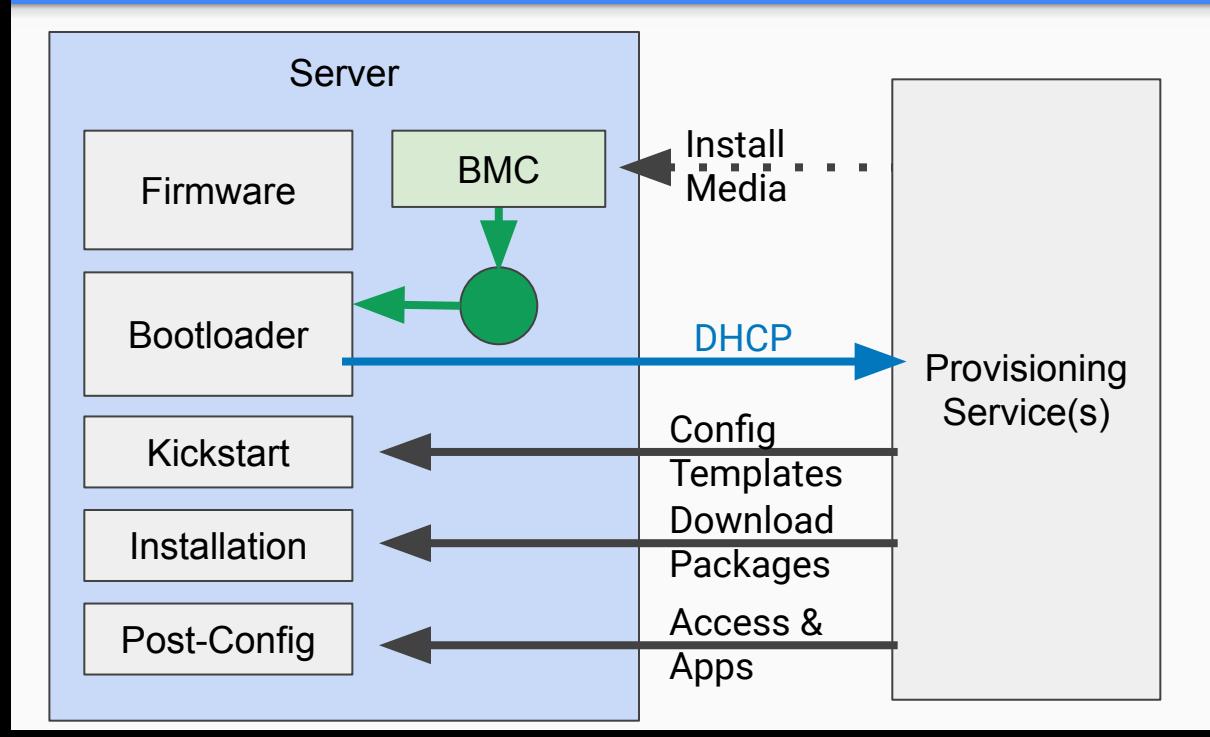

#### Thanks!

Contact us:

Rob Hirschfeld, RackN.com

**Digital Rebar** Behind the Firewall, Self-Service Infrastructure as Code

Self-Trials: [rebar.digital](https://rackn.com/rebar/)

Digital Rebar Server<br>Cassame Sof Managat **Behind Finewall** 

Server

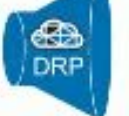

**Bare Metal** 

**Bare Metal Provisioning Workflow** 

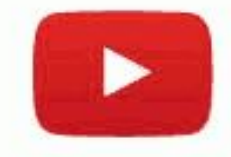

#### **RackN Digital Rebar** Full System Lifecycle